## **TPS**

 $1 - 601$ .

, TPS TPS

<sup>O</sup>TPS .

. 1 10TPS 10 .

 $~\sim~1$  .

```
private static final Executor executor = Executors.newFixedThreadPool(450);
 private static CompletionStage<String> callApiAsync(Integer param) {
    // CompletableFuture 
    return CompletableFuture.supplyAsync(() -> {
        try {
            double dValue = Math.random();
             int iValue = (int)(dValue * 1000);
             Thread.sleep(iValue); // API 
             tpsActor.tell("CompletedEvent", ActorRef.noSender()); // TPS 
         } catch (InterruptedException e) {
             Thread.currentThread().interrupt();
         }
         return "Response for " + param;
    }, executor);
 }
```
TPS AkkaStream .

sink .

```
 public void ThrottleTest(int tps, int testCount ) {
        new TestKit(actorSystem) {
\{ final ActorMaterializerSettings settings = ActorMaterializerSettings.create(actorSystem)
                         .withDispatcher("my-dispatcher-streamtest");
                 final Materializer materializer = ActorMaterializer.create(settings, actorSystem);
                 final TestKit probe = new TestKit(actorSystem);
                 tpsActor = actorSystem.actorOf(TpsMeasurementActor.Props(), "TpsActor");
                 tpsActor.tell(probe.getRef(), getRef());
                 expectMsg(Duration.ofSeconds(1), "done");
                 // Source 
                Source<Integer, NotUsed> source = Source.range(1, testCount);
                 // Flow 
                final int parallelism = 450;
                 Flow<Integer, String, NotUsed> parallelFlow = Flow.<Integer>create()
                         .mapAsync(parallelism, BackPressureTest::callApiAsync);
                 // Buffer OverflowStrategy.backpressure 
                 int bufferSize = 100000;
                 Flow<Integer, Integer, NotUsed> backpressureFlow = Flow.<Integer>create()
                         .buffer(bufferSize, OverflowStrategy.backpressure());
                AtomicInteger processedCount = new AtomicInteger();
                 // Sink 
                Sink<String, CompletionStage<Done>> sink = Sink.foreach(s -> {
 //
                    processedCount.getAndIncrement();
                     if(processedCount.getAcquire() % 10 == 0) {
                         //System.out.println("Processed 10");
 }
                });
                 System.out.println("Run backpressureFlow bufferSize:"+bufferSize);
                 // RunnableGraph 
                 source.via(backpressureFlow)
                         .throttle(tps, FiniteDuration.create(1, TimeUnit.SECONDS), tps, (ThrottleMode) 
ThrottleMode.shaping())
                         .via(parallelFlow)
                         .to(sink)
                         .run(materializer);
                 within(
                         Duration.ofSeconds(15),
                        () -> {
                             // Will wait for the rest of the 10 seconds
                            expectNoMessage(Duration.ofSeconds(10));
                            return null;
                         });
            }
        };
    }
```

```
my-dispatcher-streamtest {
  type = Dispatcher
  executor = "thread-pool-executor"
  thread-pool-executor {
    fixed-pool-size = 50
  }
  throughput = 1
}
```
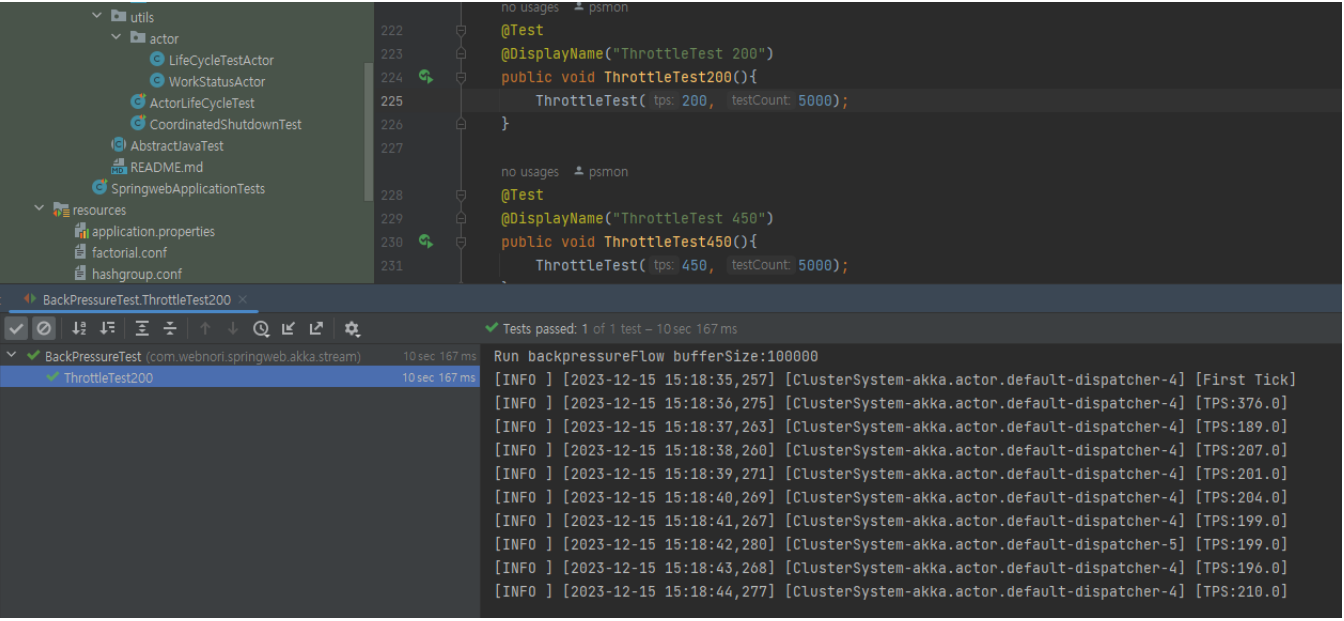

TPS200  $\sim$  .

• API TPS .

:<https://github.com/psmon/java-labs/blob/master/springweb/src/test/java/com/webnori/springweb/akka/stream/BackPressureTest.java#L234>

Next : - API